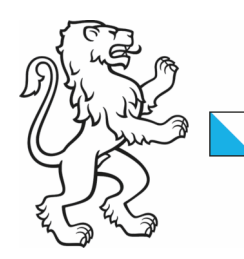

Kanton Zürich Baudirektion Amt für Landschaft und Natur Fachstelle Naturschutz

Kontakt: Sylvia Urbscheit, Rea Keller [sylvia.urbscheit@bd.zh.ch,](mailto:sylvia.urbscheit@bd.zh.ch) [rea.keller@bd.zh.ch](mailto:rea.keller@bd.zh.ch) Version vom Mai 2024 1/2

## KURZANLEITUNG ERFASSUNG VERNETZUNGSDATEN

Die Vernetzungsdaten können ab Mittwoch, **8. Mai 2024** erfasst werden.

Mittwoch, **26. Juni 2024** ist der letzte mögliche Tag für die Dateneingabe, danach besteht nur noch Leserecht.

## Erfassung

Die **Erfassung der Vernetzungsdaten** findet im agriGIS in der **Stapelverarbeitung statt**. Neuerungen im Vergleich zu 2023 sind blau markiert.

→ Link zur [ausführlichen Anleitung](https://www.zh.ch/content/dam/zhweb/bilder-dokumente/themen/umwelt-tiere/naturschutz/vernetzungsprojekte/anleitung_erfassung_vernetzungsbeitraege.pdf)

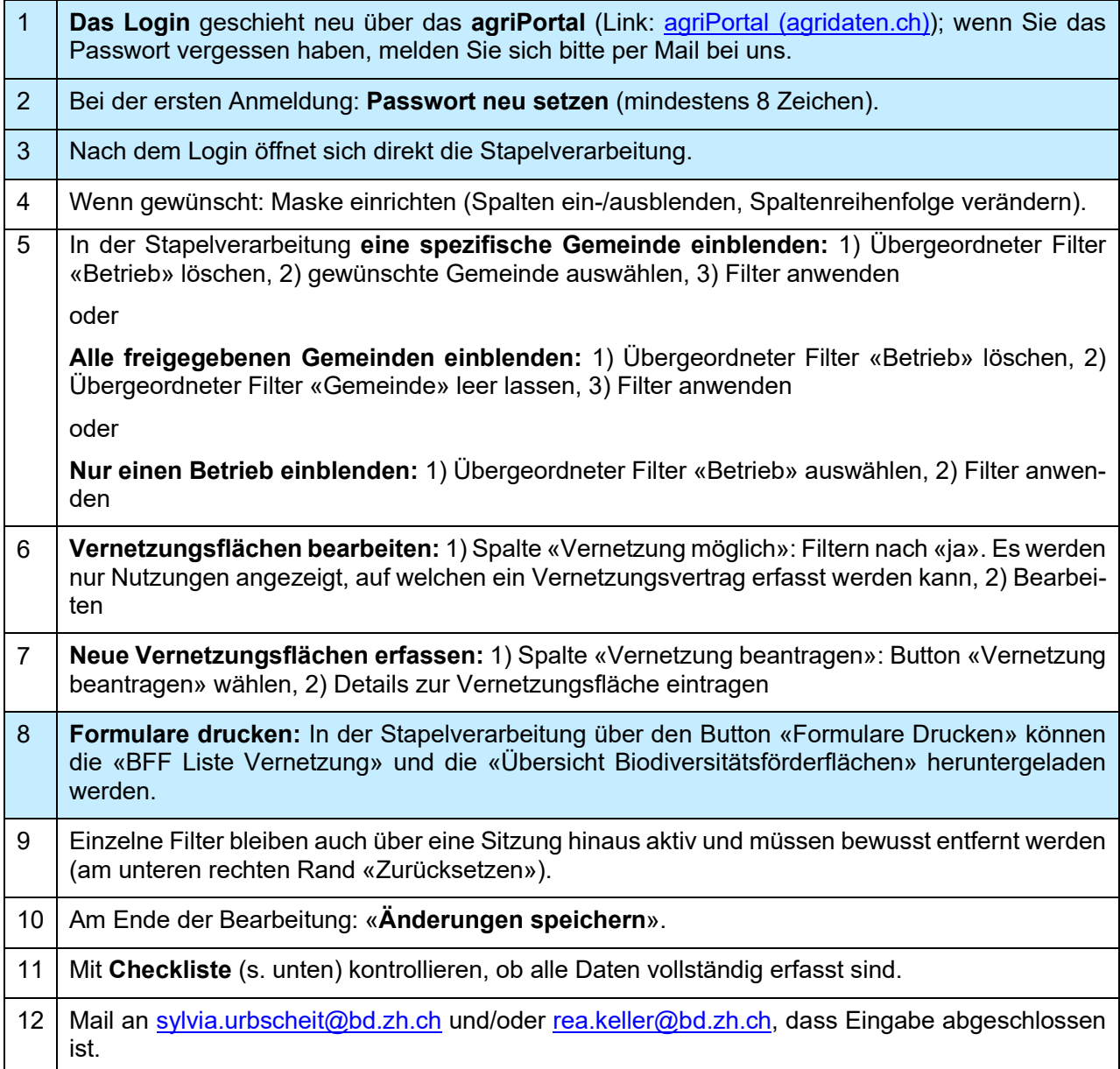

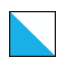

## Checkliste: auf Vollständigkeit prüfen

Nach der Dateneingabe sind die Eingaben auf Vollständigkeit zu überprüfen.

Flächen, die **Vernetzungsbeiträge erhalten** sollen, haben folgende Felder vollständig ausgefüllt:

- ⊠ Vernetzungsfläche / Stk. →entsprechende Fläche, Anzahl
- Vernetzung Beurteilung «bewilligt»
- Vernetzung Vernetzungsverpflichtung von Startjahr
- $\boxtimes$  Vernetzung Restfinanzierer  $\rightarrow$ Kanton oder Gemeinde
- $\boxtimes$  Vernetzung Bemerkung  $\rightarrow$ vereinbarte Massnahme (falls der kant. Code verwendet wird, kann alternativ auch nur das Feld Vernetzung Massnahme mit Code ausgefüllt werden)

Flächen, die **keine Vernetzungsbeiträge (mehr)** erhalten, brauchen nur folgende Felder:

- $\boxtimes$  Vernetzungsfläche / Stk.  $\rightarrow 0$
- Vernetzung Beurteilung »ohne Vernetzung»
- $\boxtimes$  Bemerkungen  $\rightarrow$  «Vernetzung löschen» reinschreiben.

## Kontaktpersonen Vernetzungsbeiträge

Rea Keller, [rea.keller@bd.zh.ch,](mailto:rea.keller@bd.zh.ch) 043 259 43 70 Sylvia Urbscheit, [sylvia.urbscheit@bd.zh.ch,](mailto:sylvia.urbscheit@bd.zh.ch) 043 259 43 43